# **CMSC424: Database Design Relational Model; SQL**

#### **February 5, 2020**

Instructor: Amol Deshpande amol@cs.umd.edu

# **Today's Plan**

#### ▶ SQL (Chapter 3)

- Setting up the PostgreSQL database
- Data Definition (3.2)
- Basics (3.3-3.5)
- } Relational Algebra Continued
	- Different types of joins
	- Formal semantics of SQL
- ▶ SQL Continued (if time)
	- Null values (3.6)
	- Aggregates (3.7)
	- Also the focus of next reading assignment

# **Basic Query Constructs**

Select all attributes: **select \***

Find the names of all instructors:

**select** *name* **from** *instructor* **from** *instructor* Expressions in the select clause: **select** *name, salary < 100000* **from** *instructor*

> More complex filters: **select** *name* **from** *instructor* **where (**dept\_name != 'Finance' **and** salary > 75000) **or (**dept\_name = 'Finance' **and** salary > 85000);

A filter with a subquery: **select** *name* **from** *instructor* **where** dept\_name in (**select** dept\_name **from** department **where** budget < 100000);

### **Basic Query Constructs**

Renaming tables or output column names: **select** *i.name, i.salary \* 2* **as** *double\_salary* **from** *instructor i* **where** *i.salary < 80000* **and** *i.name like '%g\_';*

Find the names of all instructors:

**select** *name* **from** *instructor*

More complex expressions: **select** *concat(name, concat(', ', dept\_name))* **from** *instructor;*

Careful with NULLs: **select** *name* **from** *instructor* **where** *salary < 100000* **or** *salary >= 100000;*

Wouldn't return the instructor with NULL salary (if any)

#### **Multi-table Queries**

Use predicates to only select "matching" pairs: **select** *\**  **from** *instructor i, department d*  **where** *i.dept\_name = d.dept\_name;*

Cartesian product: **select** *\** **from** *instructor, department*

Identical (in this case) to using a natural join: **select** *\** **from** *instructor* **natural join** *department;*

Natural join does an equality on common attributes – doesn't work here: **select** *\** **from** *instructor* **natural join** *advisor;*

Instead can use "on" construct (or where clause as above): **select** *\** **from** *instructor* **join** *advisor* **on** *(i\_id = id);*

#### **Multi-table Queries**

3-Table Query to get a list of instructor-teaches-course information:

**select** *i.name* **as** *instructor\_name, c.title* **as** *course\_name* **from** *instructor i, course c, teaches* **where** *i.ID = teaches.ID and c.course\_id = teaches.course\_id;*

Beware of unintended common names (happens often) You may think the following query has the same result as above – it doesn't

**select** *name*, *title* **from** *instructor* **natural join** *course* **natural join** *teaches;*

#### **I prefer avoiding "natural joins" for that reason**

Note: On the small dataset, the above two have the same answer, but not on the large dataset. Large dataset has cases where an instructor teaches a course from a different department.

#### **Set operations**

Find courses that ran in Fall 2009 or Spring 2010

```
(select course_id from section where semester = 
Fall-
 and year = 2009)
union
```
(select *course\_id* from *section* where *semester* = 'Spring' and *year* = 2010);

#### In both:

(**select** *course\_id* **from** *section* **where** *semester =* Fall- **and** *year =* 2009) **intersect** (select *course\_id* from *section* where *semester* = 'Spring' and *year* = 2010);

In Fall 2009, but not in Spring 2010:

(**select** *course\_id* **from** *section* **where** *semester =* Fall- **and** *year =* 2009) **except** (select *course\_id* from *section* where *semester* = 'Spring' and *year* = 2010);

## **Set operations: Duplicates**

Union/Intersection/Except eliminate duplicates in the answer (the other SQL commands don't) (e.g., try 'select dept\_name from instructor').

Can use "union all" to retain duplicates.

NOTE: The duplicates are retained in a systematic fashion (for all SQL operations)

Suppose a tuple occurs *m* times in *r* and *n* times in *s,* then, it occurs:

- $\bullet$  *m*  $+$  *n* times in *r* **union all** *s*
- min(*m,n)* times in *r* **intersect all** *s*
- $\bullet$  max(0,  $m n$ ) times in *r* except all *s*

## **Set operations: Duplicates**

Union/Intersection/Except eliminate duplicates in the answer (the other SQL commands don't) (e.g., try 'select dept\_name from instructor').

Can use "union all" to retain duplicates.

NOTE: The duplicates are retained in a systematic fashion (for all SQL operations)

Suppose a tuple occurs *m* times in *r* and *n* times in *s,* then, it occurs:

- $\bullet$  *m*  $+$  *n* times in *r* **union all** *s*
- min(*m,n)* times in *r* **intersect all** *s*
- $\bullet$  max(0,  $m n$ ) times in *r* except all *s*

# **Today's Plan**

#### ▶ SQL (Chapter 3)

- Setting up the PostgreSQL database
- Data Definition (3.2)
- Basics (3.3-3.5)
- } Relational Algebra Continued
	- Different types of joins
	- Formal semantics of SQL

# **Relational Algebra**

- ▶ Procedural language
- Six basic operators
	- ∘ select
	- · project
	- $\circ$  union
	- set difference
	- Cartesian product
	- rename  $\circ$
- $\triangleright$  The operators take one or more relations as inputs and give a new relation as a result.

#### **Select Operation**

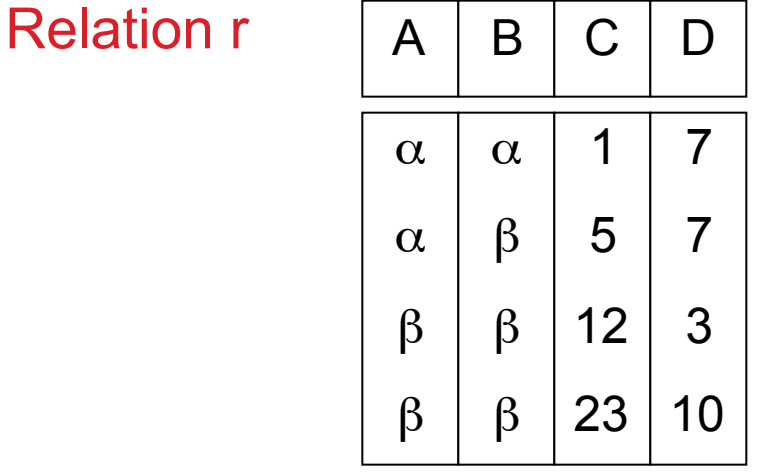

$$
\begin{array}{c}\n0 \\
\text{A=B} \land \text{D} > 5\n\end{array}
$$

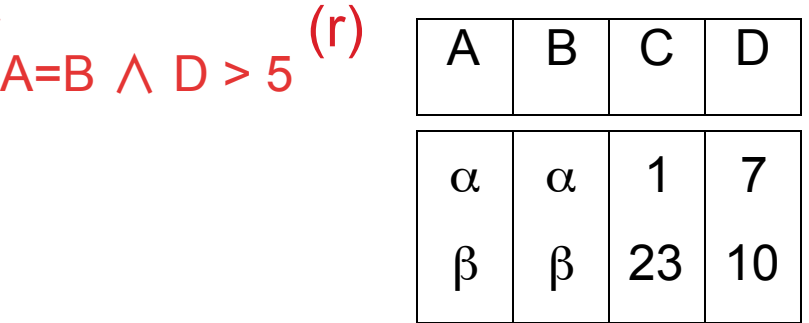

SQL Equivalent:

 select \* from r where  $A = B$  and  $D > 5$ 

*Unfortunate naming confusion* 

#### Project

**Relation r** 

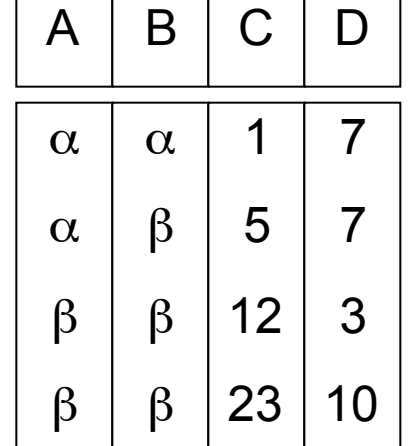

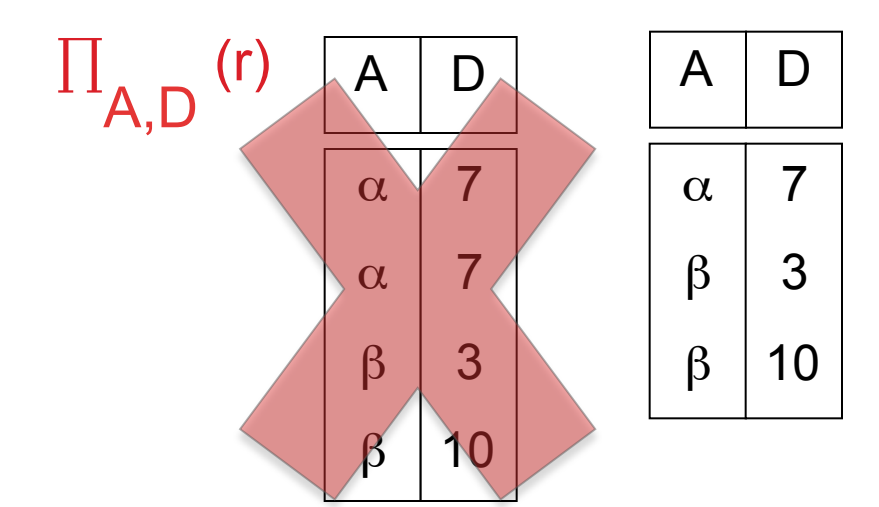

SQL Equivalent: select distinct A, D from r

# **Set Union, Difference**

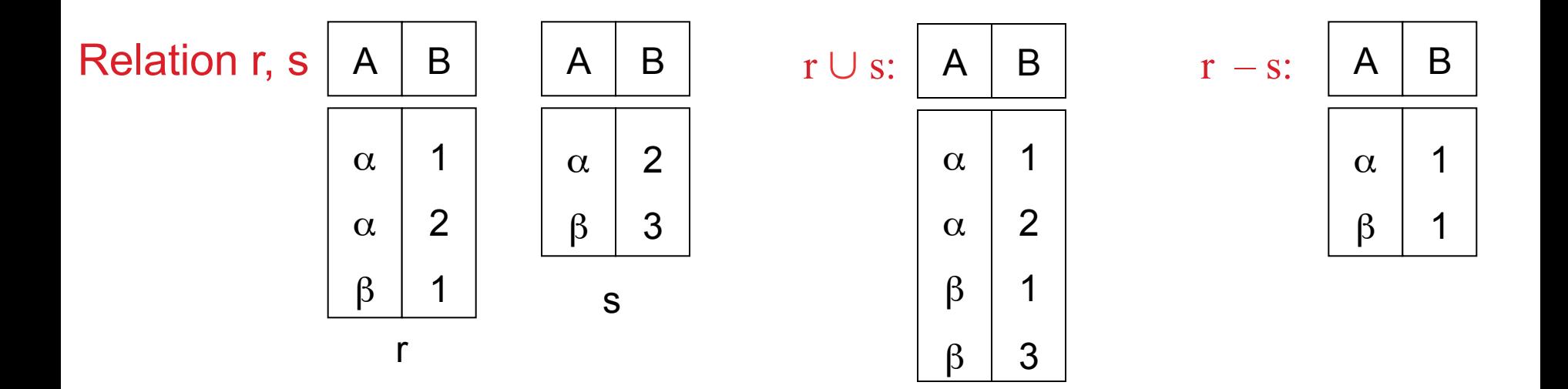

Must be compatible schemas

What about intersection ?

Can be derived

$$
r \cap s = r - (r - s);
$$

SQL Equivalent: select \* from r union/except/intersect select \* from s;

This is one case where duplicates are removed.

#### **Cartesian Product**

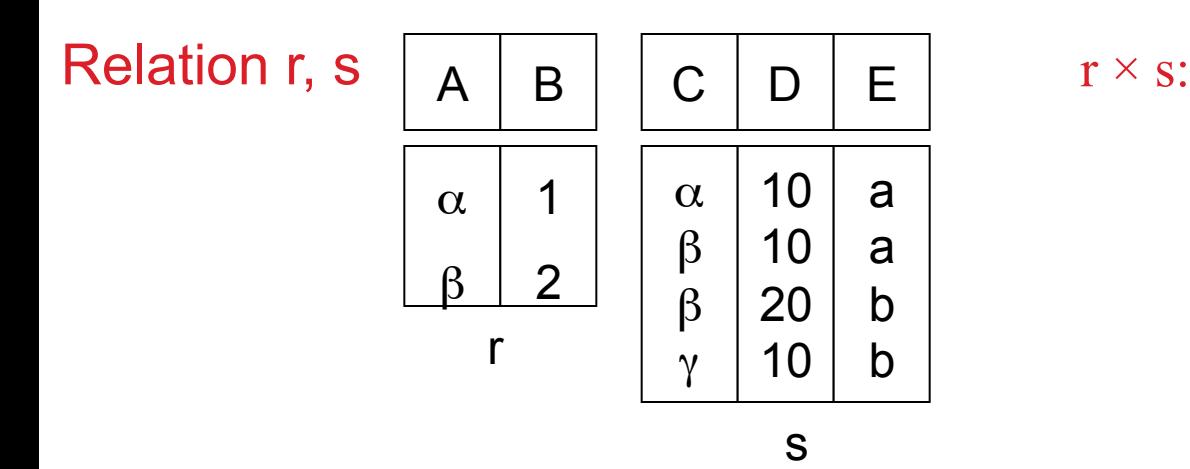

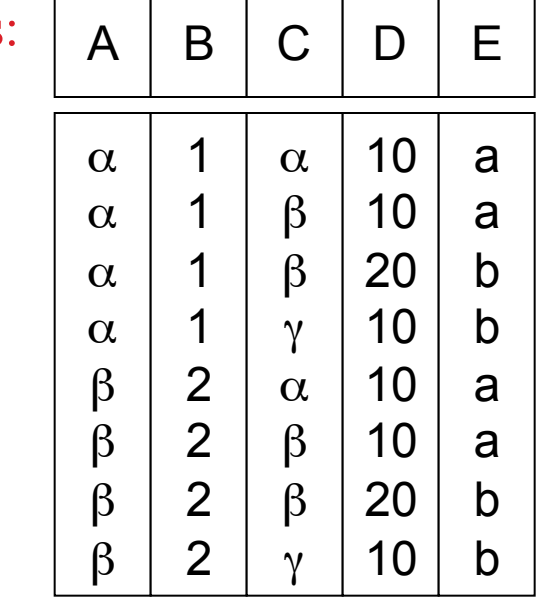

SQL Equivalent: select distinct \* from r, s

Does not remove duplicates.

#### **Rename Operation**

- Allows us to name, and therefore to refer to, the results of relational-algebra expressions.
- Allows us to refer to a relation by more than one name. Example:

$$
\rho_{x}\left( E\right)
$$

returns the expression  $E$  under the name  $X$ 

If a relational-algebra expression  $E$  has arity  $n$ , then  $\rho_{x (A1, A2, ..., An)}(E)$ 

returns the result of expression  $E$  under the name  $X$ , and with the attributes renamed to A<sub>1</sub>, A<sub>2</sub>, ...., An.

## **Relational Algebra**

- $\triangleright$  Those are the basic operations
- ▶ What about SQL Joins ?
	- Compose multiple operators together  $\sigma_{\text{A}=\text{C}}(r \times s)$
- Additional Operations
	- Set intersection
	- Natural join  $\circ$
	- Division  $\bullet$
	- Assignment

# **Additional Operators**

- Set intersection  $(n)$ 
	- $\circ$  r  $\cap$  s = r (r s);
	- SQL Equivalent: intersect
- Assignment  $(\leftarrow)$ 
	- A convenient way to right complex RA expressions
	- Essentially for creating "temporary" relations
		- temp1  $\leftarrow \prod_{R\text{-}S}(r)$
	- SQL Equivalent: "create table as..."

# **Additional Operators: Joins**

- $\triangleright$  Natural join ( $\bowtie$ )
	- A Cartesian product with equality condition on common attributes
	- Example:  $\bullet$ 
		- if r has schema  $R(A, B, C, D)$ , and if s has schema  $S(E, B, D)$
		- Common attributes:  $B$  and  $D$
		- Then:

$$
r \bowtie s = \prod_{r.A, r.B, r.C, r.D, s.E} (\sigma_{r.B = s.B} \land r.D = s.D} (r \times s)
$$

#### SQL Equivalent:

- $\circ$  select r.A, r.B, r.C, r.D, s.E from r, s where r.B = s.B and r.D = s.D, OR
- select \* from r natural join s

# **Additional Operators: Joins**

- $\blacktriangleright$  Equi-join
	- A join that only has equality conditions
- **Theta-join** ( $\bowtie_{\mathsf{A}}$ )
	- $\circ$  r  $\bowtie_{\Theta}$  s =  $\sigma_{\Theta}(r \times s)$
- lacktrianglerigin  $(\mathbb{N})$ 
	- $\circ$  Say  $r(A, B)$ ,  $s(B, C)$
	- We need to somehow find the tuples in  $r$  that have no match in  $s$
	- Consider:  $(r \pi_{r.A.r.B}(r \bowtie s))$
	- We are done:  $\bullet$

 $(r \bowtie s)$  U  $\rho_{temp (A, B, C)}$   $((r - \pi_{r,A, r,B}(r \bowtie s)) \times \{(NULL)\})$ 

# **Additional Operators: Join Variations**

 $\blacktriangleright$  Tables:  $r(A, B)$ ,  $s(B, C)$ 

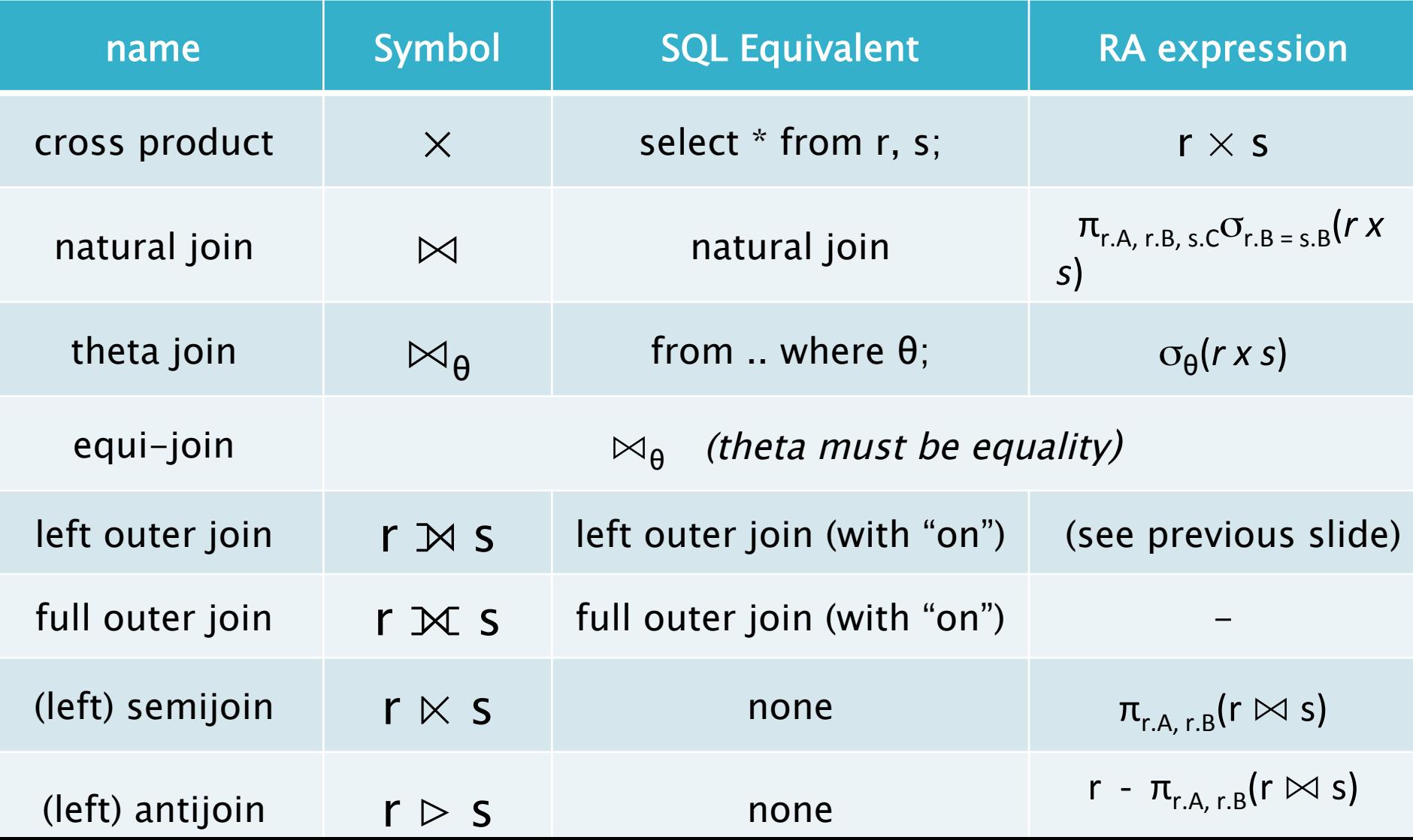

### **Additional Operators: Division**

- Suitable for queries that have "for all"
	- $\circ$  r ÷ s

 $\overline{2}$ 

 $\overline{2}$ 

 $\beta$ 

 $\beta$ 

 $\gamma$ 

20

10

 $\mathsf{h}$ 

 $\mathbf b$ 

Think of it as "opposite of Cartesian product"

$$
\circ \mathsf{r} \div \mathsf{s} = \mathsf{t} \quad \textit{iff} \quad \mathsf{t} \times \mathsf{s} \ \subseteq \mathsf{r}
$$

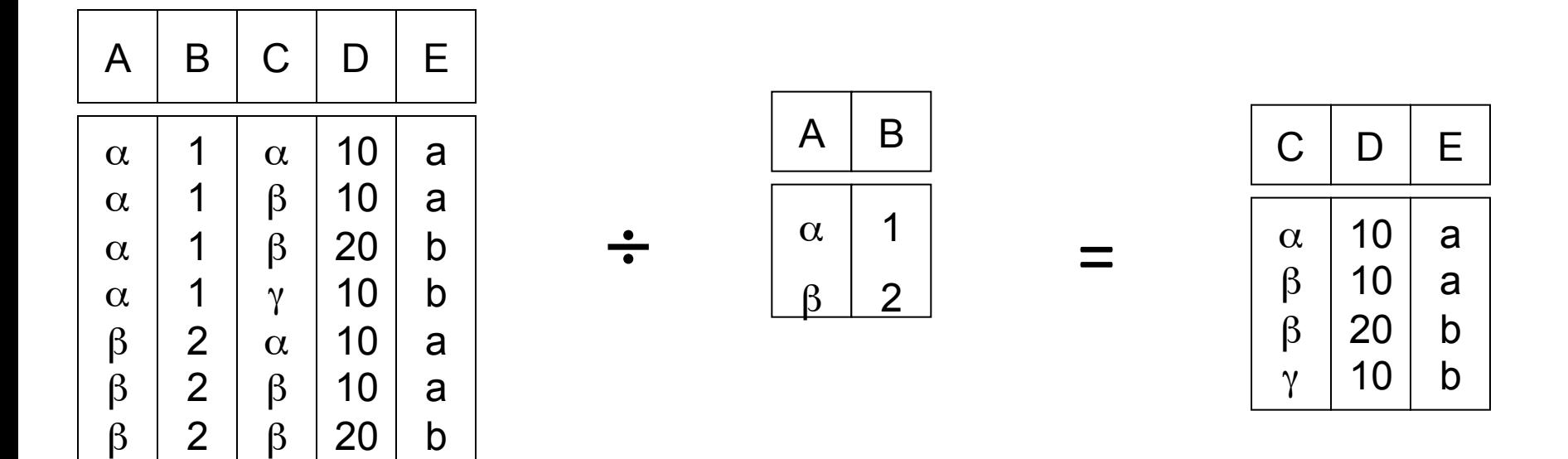

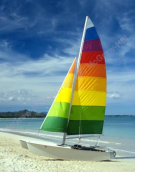

#### **Example Query**

Find the largest salary in the university

- Step 1: find instructor salaries that are less than some other instructor salary (i.e. not maximum)
	- using a copy of *instructor* under a new name *d*
	- ! ∏*instructor.salary* (<sup>σ</sup> *instructor.salary < d,salary*   $(i$ *nstructor x*  $\rho_d$  *(instructor*)))
- Step 2: Find the largest salary

! ∏*salary (instructor) –* ∏*instructor.salary* (<sup>σ</sup> *instructor.salary < d,salary*   $(i$ *nstructor x*  $\rho_d$  *(instructor*)))

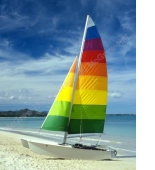

#### **Example Queries**

Find the names of all instructors in the Physics department, along with the *course\_id* of all courses they have taught

- **Query 1**  $\prod_{\mathit{instructor. ID, course\_id}} (\sigma_{\mathit{dept\_name=}}'$ Physics" ( σ *instructor.ID=teaches.ID* (*instructor* x *teaches*)))
- **Query 2**  ∏*instructor.ID,course\_id* (σ*instructor.ID=teaches.ID* ( σ *dept\_name=*Physics- (*instructor)* x *teaches*))

#### **Duplicates**

- ▶ By definition, relations are sets
	- $\circ$  So  $\rightarrow$  No duplicates allowed
- Problem:
	- Not practical to remove duplicates after every operation
	- ∘ Why ?
- $\triangleright$  So...
	- SQL by default does not remove duplicates
- ▶ SQL follows bag semantics, not set semantics
	- Implicitly we keep count of number of copies of each tuple

#### **Formal Semantics of SQL**

- RA can only express SELECT DISTINCT queries
- To express SQL, must extend RA to a bag algebra ! *Bags (aka: multisets) like sets, but can have duplicates*

e.g.: 
$$
\{5, 3, 3\}
$$
  
e.g.: *homes* =  $\boxed{\text{name } \quad \text{ccity} \quad}$   
Johnson Smith  
Johnson  
Smith  
Brighton  
R.H.

• Next: will define RA<sup>\*</sup>: a bag version of RA

#### **Formal Semantics of SQL: RA\***

1.  $\sigma^*$ <sub>p</sub> (r): preserves copies in r

e.g:  $\sigma^*_{\text{city}} = \text{Brighton}} \text{ (homes)} =$ 

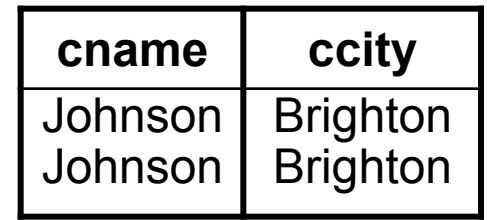

2.  $\pi^*_{A1, ..., An}$  (r): no duplicate elimination

e.g:  $\pi$  \* <sub>cname</sub> (homes) =

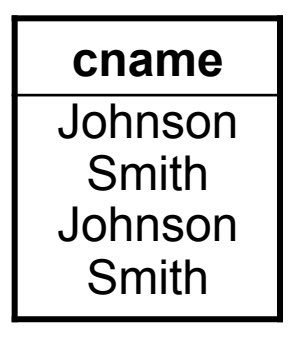

#### **Formal Semantics of SQL: RA\***

3.  $r \cup^* s$ : additive union

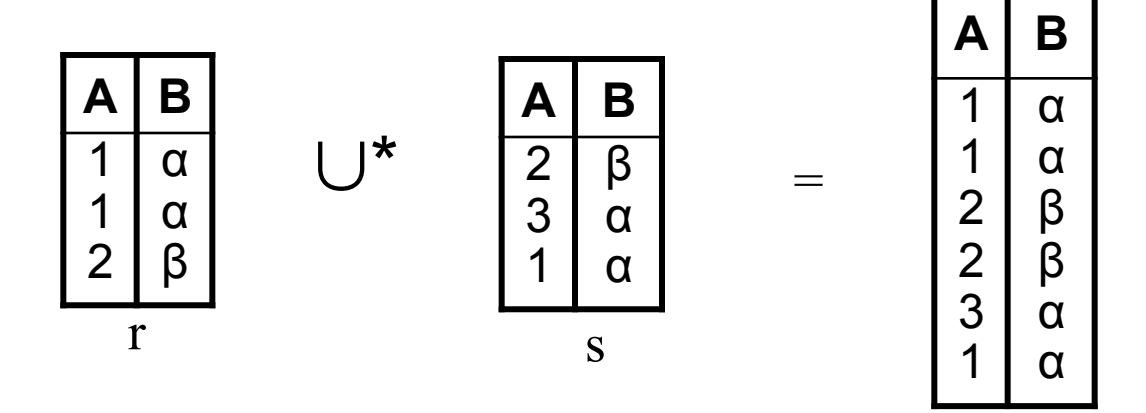

4.  $r - s$ : bag difference

*e.g.*: 
$$
r^{-*} s =
$$
  $\begin{array}{|c|c|}\n\hline\nA & B \\
\hline\n1 & \alpha\n\end{array}$   $s^{-*} r =$   $\begin{array}{|c|c|}\n\hline\nA & B \\
\hline\n3 & \alpha\n\end{array}$ 

#### **Formal Semantics of SQL: RA\***

5.  $r \times^* s$ : cartesian product

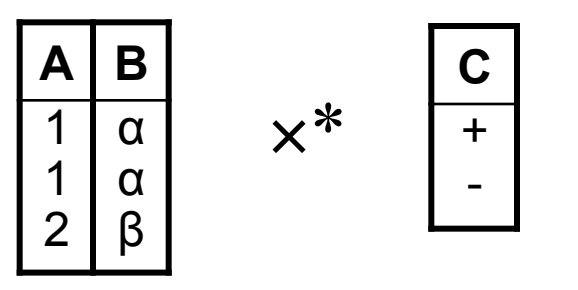

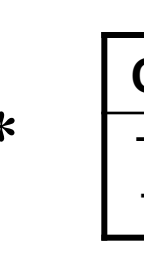

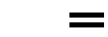

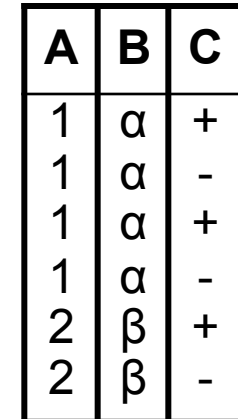

### **Formal Semantics of SQL**

 $\mathsf{Query:} \qquad \qquad \text{SELECT} \qquad \qquad \text{a}_1, \quad \dots, \quad \text{a}_n$ FROM  $r_1$ ,  $\cdots$ ,  $r_m$ WHERE **p** 

Semantics:  $\pi^*_{A1, ..., An} (\sigma^*_{p}(r_1 \times^* ... \times^* r_m))$  (1)

 $\mathsf{Query:}$  SELECT DISTINCT  $a_1, \ldots, a_n$ FROM  $r_1, \ldots, r_m$ WHERE **p** 

Semantics: *What is the only operator to change in (1)?*   $\pi_{A1, ..., An} (\sigma^*_{p} (r_1 \times^* ... \times^* r_m))$  (2)

# **Set/Bag Operations Revisited**

- **Set Operations** 
	- UNION  $\equiv$  U  $\bullet$
	- INTERSECT = 0  $\circ$
	- **FXCEPT**  $\overline{z}$  and  $\overline{z}$  and  $\overline{z}$  $\circ$

#### **Bag Operations**

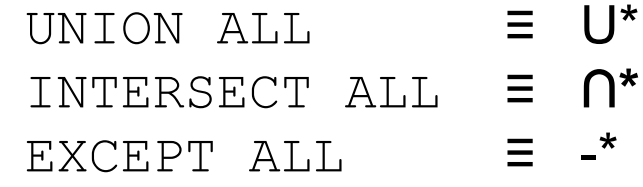

#### **Duplicate Counting:**

Given  $m$  copies of  $t$  in  $r$ ,  $n$  copies of  $t$  in  $s$ , how many copies of  $t$  in:

A:  $m + n$ r UNION ALL s?

 $A: min(m, n)$ r INTERSECT ALL s?

A:  $max(0, m-n)$ r EXCEPT ALL S?